Государственное бюджетное профессиональное образовательное учреждение «Краевой политехнический колледж»

# Практическая работа №9 Работа с локальной сетью

Выполнил: студент группы ИС-209 Садиев Д.А.

Проверил: преподаватель информатики Гаврилова В.В.

г. Чернушка 2020

#### Задание 1. Определение общего количества компьютеров и их название

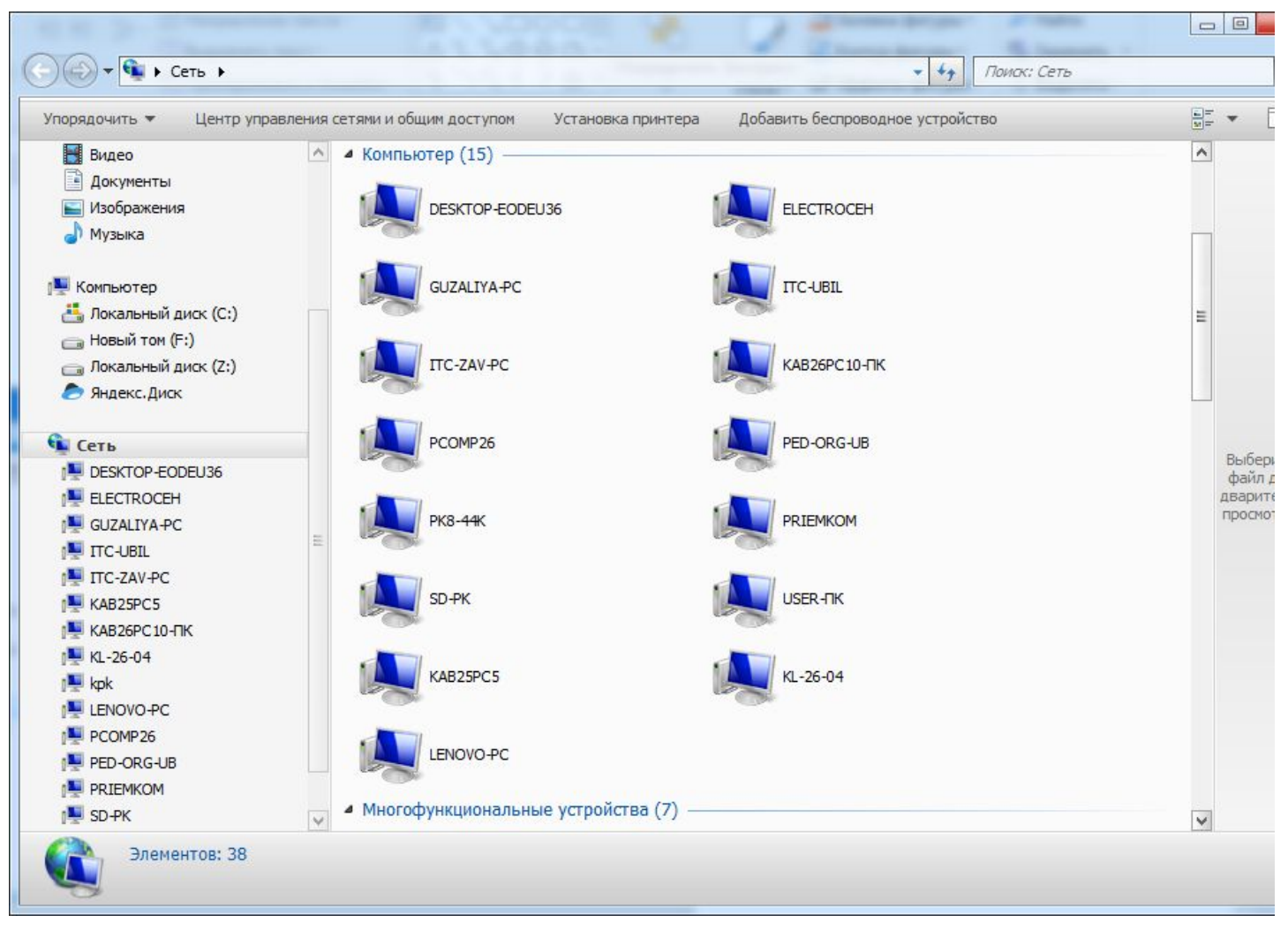

Общее количество компьютеров (рис.1)

# Задание 2. Определение состояния локальной сети ПК

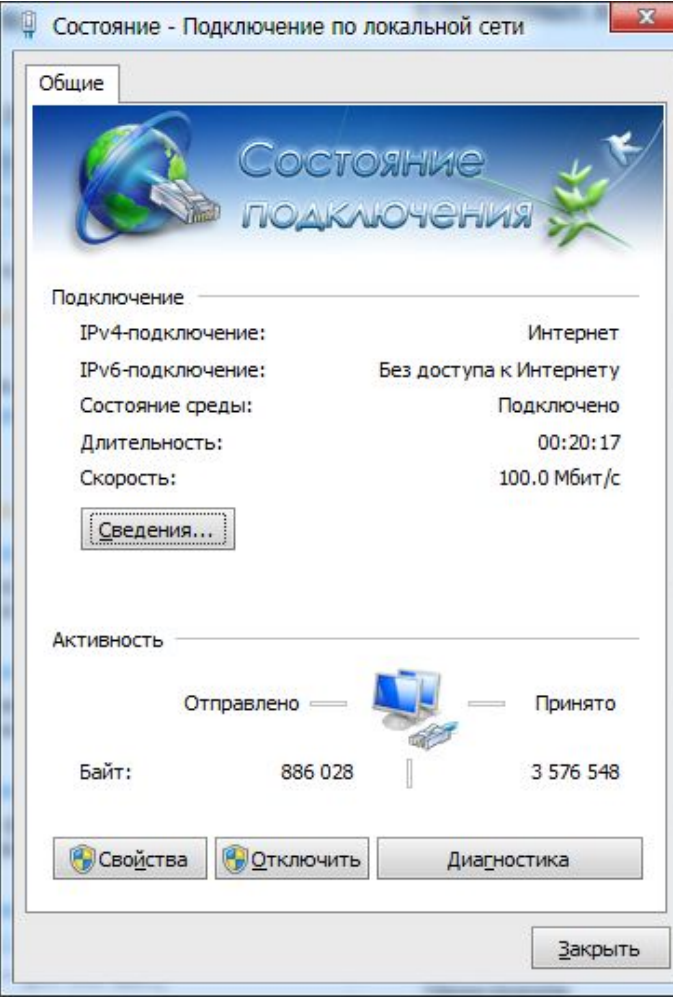

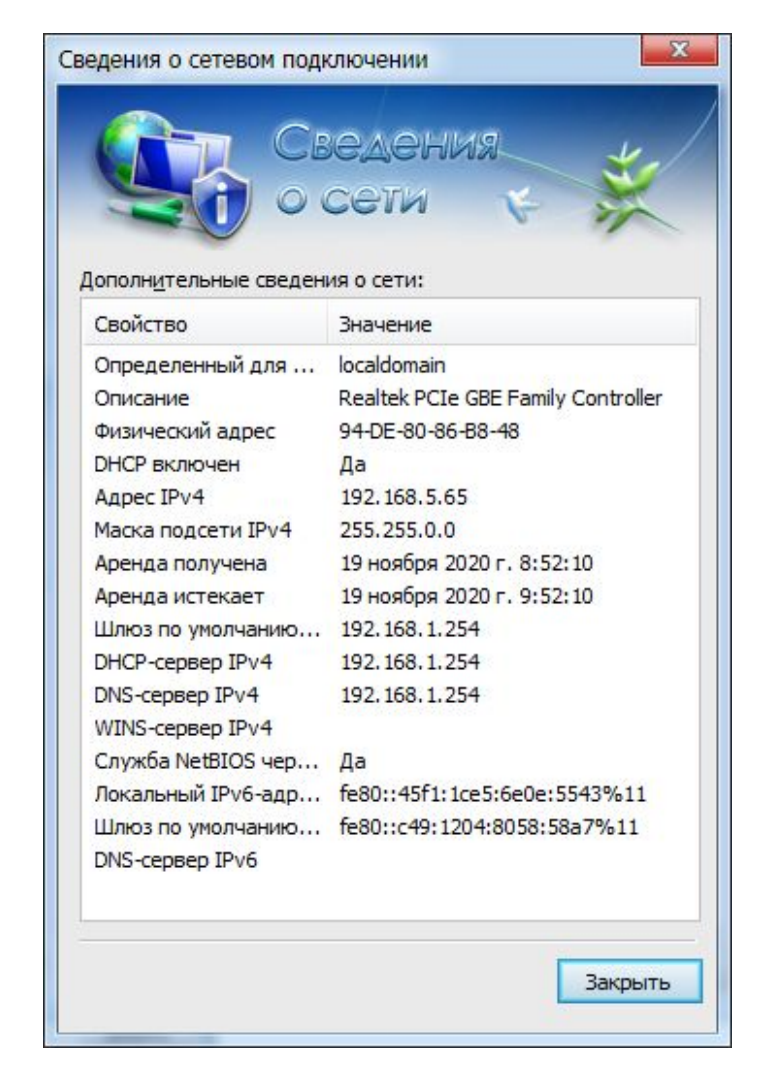

Состояние локальной сети (рис.2) Сведения о сетевом подключении (рис.3)

### Задание 3.Информации про сетевое подключение

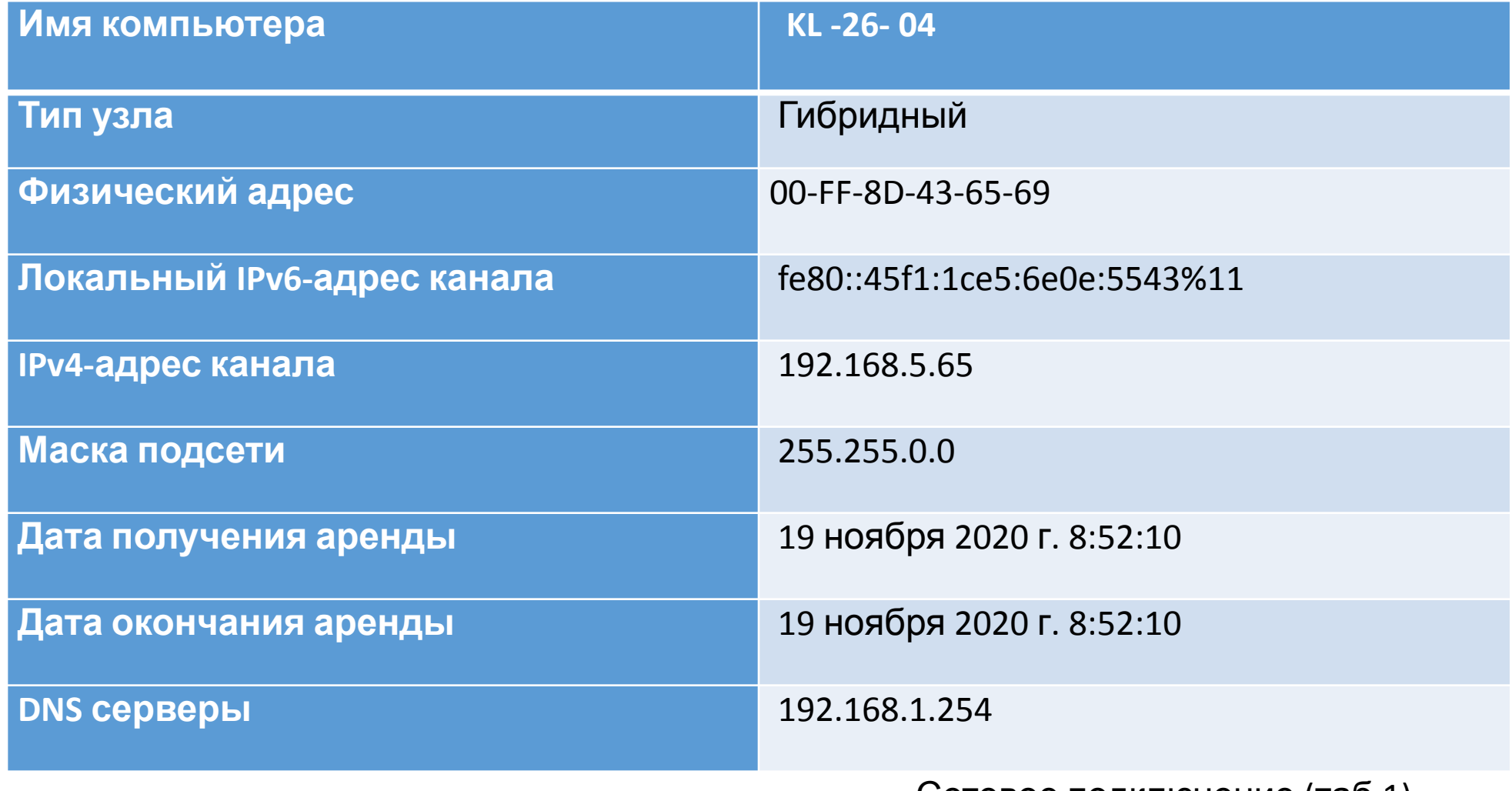

Сетевое подключение (таб.1)

## Задание 3 (продолжение)

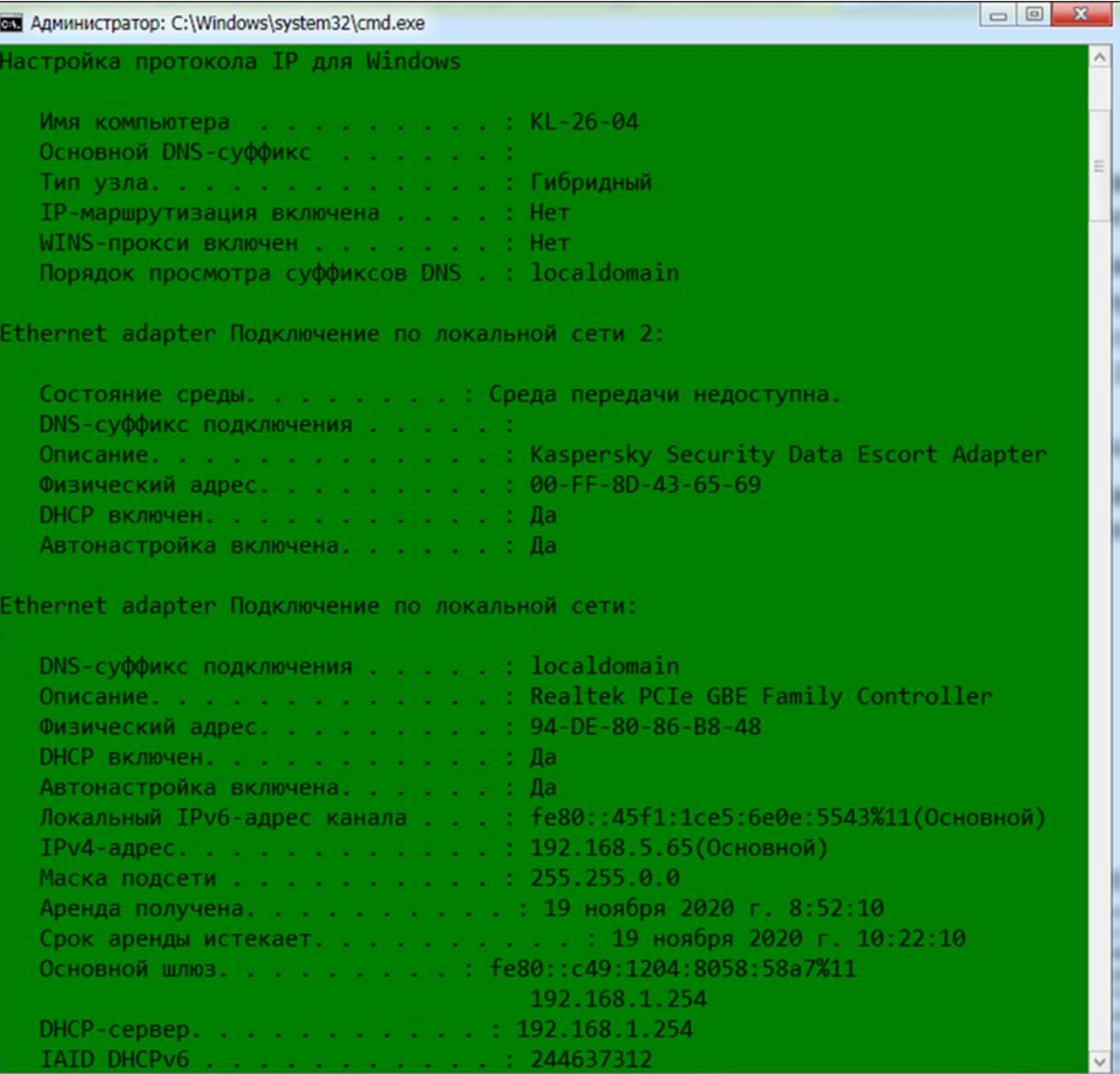

Сетевое подключение (рис. 4)

#### 4 задание. IP адреса

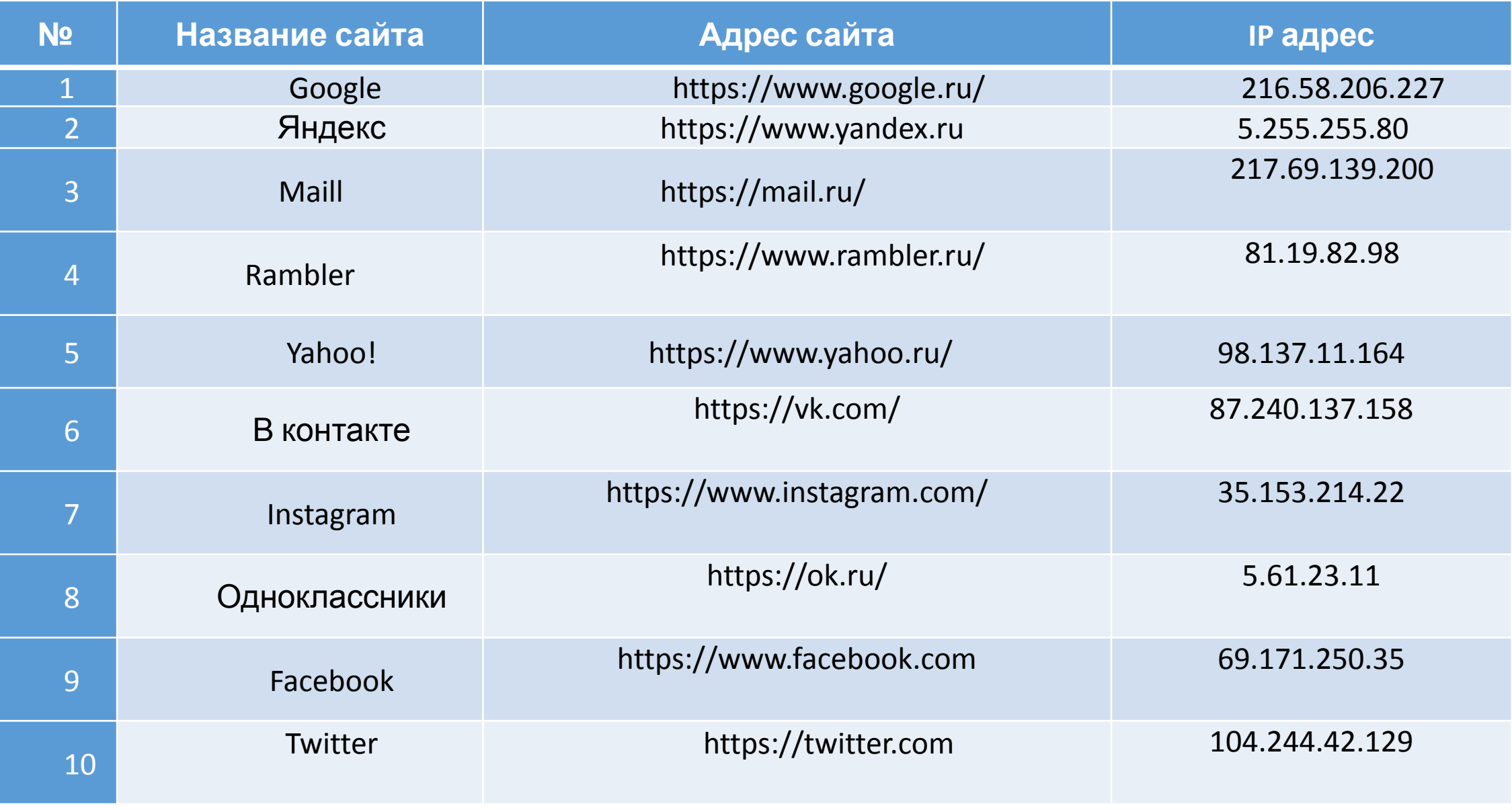

IP адреса (таб.2)

## 4 задание. (продолжение)

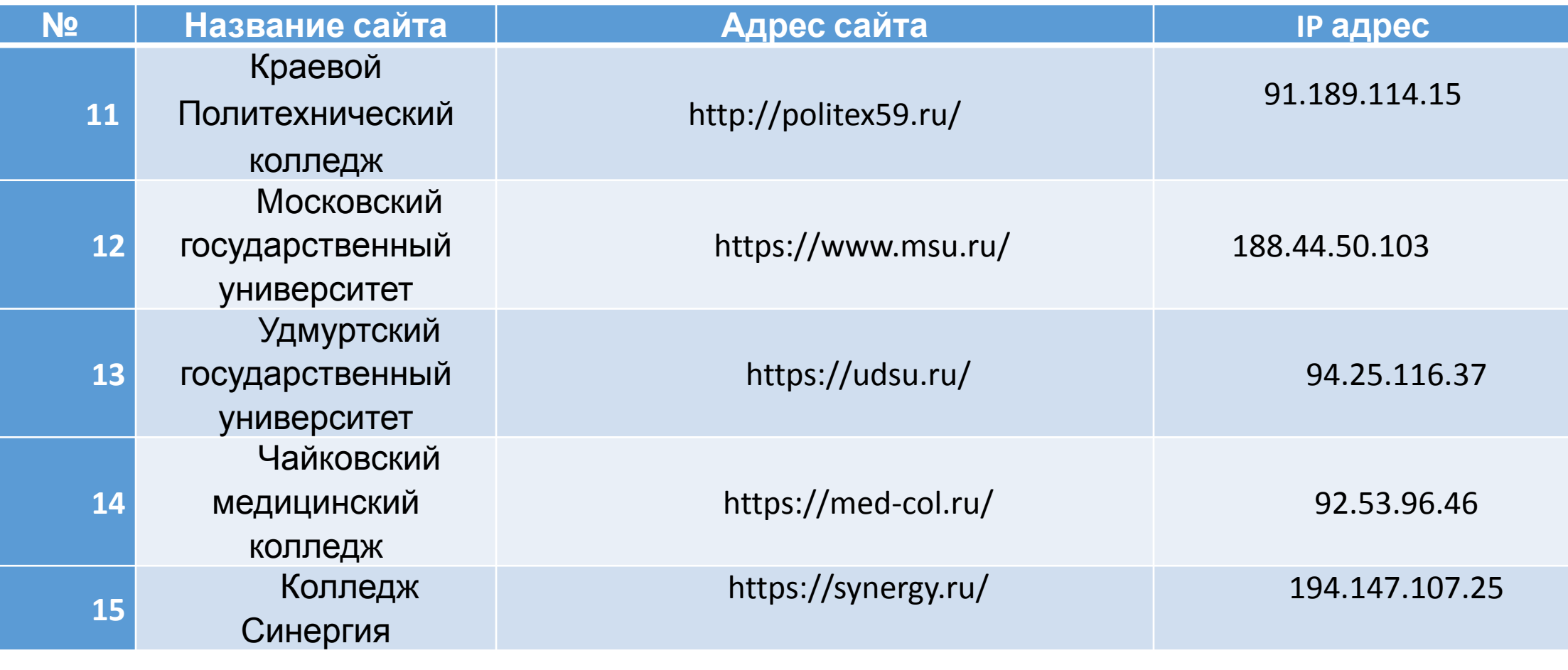

IP адрес (таб.3 )

### Задание 5. Текущая скорость Интернет соединения

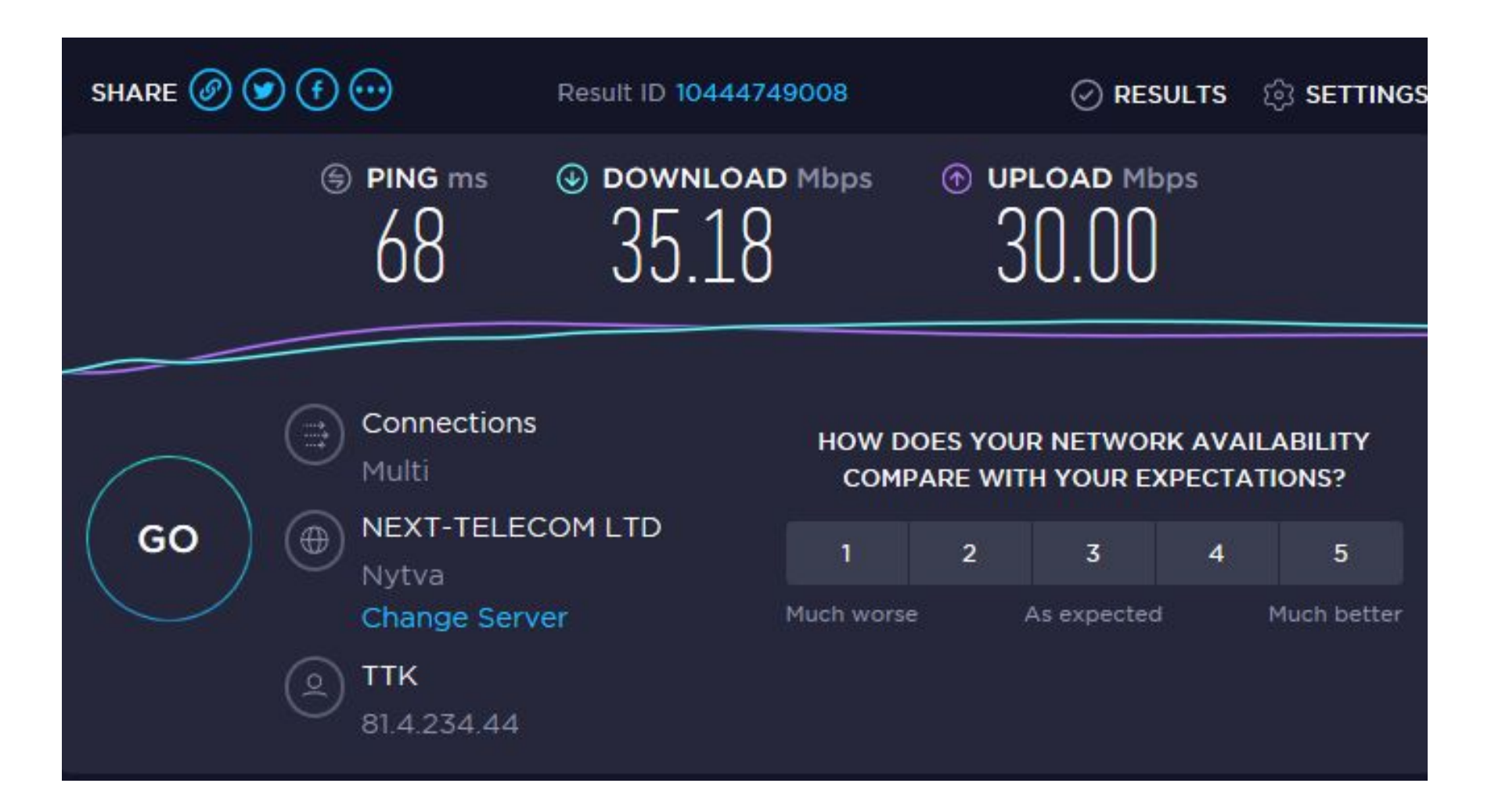

Скорость интернета (рис.5)

Список использованных источников

*• http://ip-whois.net/website\_ip.php*

• Speedtest.net